## Ignite UI<sup>™</sup> 2015.2 Release Notes

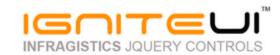

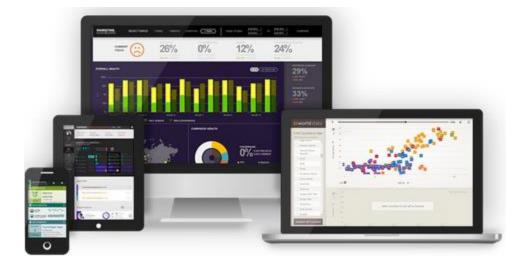

Create the best Web experiences in browsers and devices with our user interface controls designed expressly for jQuery, ASP.NET MVC, HTML 5 and CSS 3. You'll be building on a solid foundation of robust Web technology without the need for plug-ins or extensions.

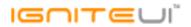

## Installation

## **Release Notes**

| Component | Product Impact | Description                                                                                                    |
|-----------|----------------|----------------------------------------------------------------------------------------------------|
|           |                | Series name is transparent when displaying tooltips with stacked series<br><b>Note:</b><br>Series labels in default tooltips would render using a transparent foreground color, for |
| igChart   | Improvement    | series with transparent Outlines. This has been corrected.                                                                                                    |
|           |                | X Axis label is not displayed when using column series and no data source<br>Note:                                                                                                  |
| igChart   | Bug Fix        | An issue was fixed where a CategoryDateTimeXAxis attached to certain Series Types, while containing no data in the ItemsSource would fail to render labels.                         |
|           |                | Zoom in by mouse drag does not work if the chart's DIV element is first rendered as igDoughnutChart, destroyed, then re-rendered as igDataChart.<br>Note:                           |
|           |                | This is Internet Explorer specific issue and the problem was that the previous control                                                                                              |
| igChart   | Bug Fix        | did not unbind from events before destroy.                                                                                                    |
| igChart   | Bug Fix        | Unscale value always returns 0 for Polar series                                                                                                    |
| igChart   | Bug Fix        | Exception when legend of FunnelChart is destroyed and then set again                                                                                                    |

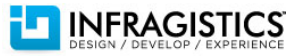

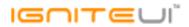

| igChart | Improvement | In igPieChart when legend height is less than the items height the items are outside the<br>legend<br><b>Note:</b><br>Chart legends will now appear with a scrollbar if their content size exceeds their<br>available size.                                                                                                    |
|---------|-------------|----------------------------------------------------------------------------------------------------|
| igChart | Improvement | In igPieChart there should be method to select or unselect slice programmatically<br>Note:<br>Added 'selectedSlices' property.                                                                                                    |
| igChart | Bug Fix     | igPieChart "sliceClick" event issues when sweepDirection="counterclockwise"<br><b>Note:</b><br>There was an issue where slices in Pie Charts with sweepDirection="counterclockwise"<br>would not raise click events when clicked. This has been corrected.                                                                                                    |
| igChart | Bug Fix     | igDataChart cannot bind stacked type series using Knockout<br><b>Note:</b><br>StackedFragmentSeries does not implement 'expectFunctions' and 'coercionMethods'<br>so we don't have to call them                                                                                                    |
| igChart | Improvement | "Uncaught TypeError: series.markerCollisionAvoidance is not a function" occurred<br><b>Note:</b><br>Some of the error messages generated when trying to use unsupported properties or<br>load axis or series types from JavaScript files that have not been loaded have been<br>improved.                                                                                    |
| igChart | Bug Fix     | Tooltips on multiple charts with a "syncChannel" doesn't render the value for the<br>alternate chart<br><b>Note:</b><br>A scenario where using the tooltip hover layers with a category series on a date time<br>axis would not be able to render tooltip content appropriately if charts were<br>synchronized, but not marked to synchronize vertically, has been resolved. |
| igCombo | Bug Fix     | When filtering is loading and click outside the combo the input value is not cleared                                                                                                    |
| igCombo | Bug Fix     | Script error is thrown on key press when mode is "dropdown" (Internet Explorer only)                                                                                                    |

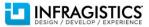

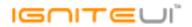

| igCombo        | Bug Fix | When data source is empty and filter, it shows "No matches found" message twice                                                                                                    |
|----------------|---------|----------------------------------------------------------------------------------------------------|
| igCombo        | Bug Fix | When filtering is remote and delete a value validation does not work                                                                                                    |
| igCombo        | Bug Fix | When virtualization is enabled and items are scrolled with PageDown key the items step is twice the visible items count                                                                                                    |
| igCombo        | Bug Fix | "itemRendered" event is not passing previously used items collection                                                                                                    |
| igCombo        | Bug Fix | igCombo's mode="dropdown" is not effective after igCombo is disabled and re-<br>enabled.                                                                                                    |
| igCombo        | Bug Fix | Items do not render when binding to an array of strings provided through the<br>"DataSourceUrl"                                                                                                    |
| igDialogWindow | Bug Fix | igHtmlEditor content is cleared after igDialog is maximized<br><b>Note:</b><br>Preventing dialog DOM movement (append) on certain operations when it's already<br>directly under body element. That causes the browser to reload iframes inside,<br>destroying content in the process.<br>Note that the position of the dialog element in the DOM is crucial for z-axis positionin<br>and can't avoid that requirement for maximize/pin completely. In this case it's<br>advisable for the dialog to be initialized as a child of the body and z-index should be<br>enough to bring the dialog above other UI or suitable order of competing items should<br>be created in advance. |
| igDialogWindow | Bug Fix | Ignite UI controls with drop-downs do not stay open when used in an IFRAME inside a<br>igDialog in Firefox<br><b>Note:</b><br>Prevented the igDialog from taking focus away from child IFRAMEs and their element<br>caused by the "trackFocus" option. There's still very little control over IFRAME conten<br>and events, however, plus the "trackFocus" can be considerable overhead we'd still<br>recommend to disable in case it's not needed.                                                                                                    |
| igEditor       | Bug Fix | The "suppressNotifications" option is missing from MVC wrapper<br><b>Note:</b><br>Added SuppressNotifications property and chaining method to the MVC TextEditor<br>model/wrapper respectively, inherited by other editors.                                                                                                    |

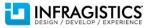

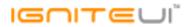

| Bug Fix     | Error message for minimum value can be improved                                                                                                    |
|-------------|----------------------------------------------------------------------------------------------------|
| Bug Fix     | Cursor moves to the end of the text while typing right after entering one character                                                                                                    |
| Bug Fix     | igEditor fix regarding the maxLength checks                                                                                                    |
| Bug Fix     | Milliseconds cannot be entered, when full mask is used                                                                                                    |
| Bug Fix     | keyUp' event is triggered on Ctrl and again on V when using Ctrl+V combination                                                                                                    |
| Bug Fix     | Cursor moves to the end after committing by pressing Enter when using IME                                                                                                    |
| Bug Fix     | active' class is applied to all buttons when you click any of them                                                                                                    |
| Bug Fix     | igDateEditor - inputting strings in IME mode clears the editor                                                                                                    |
| Bug Fix     | Value is not set on init and entering new value is causing an exception                                                                                                    |
| Bug Fix     | Milliseconds "dateInputFormat" is not working as expected                                                                                                    |
| Bug Fix     | Reverted to value is reverting to NaN                                                                                                    |
| Bug Fix     | Invalid initial value breaks the date editor                                                                                                    |
| Bug Fix     | Seconds with one digit don't work correctly                                                                                                    |
| Bug Fix     | Spinning up over 23 hour throws a JavaScript error                                                                                                    |
| Bug Fix     | Entered value for seconds is changed after re-enter in edit mode                                                                                                    |
| Bug Fix     | igDateEditor hidden/sent date values format review when "dataMode" is Date object                                                                                                    |
| Bug Fix     | It is not possible to enter time to date editor with enableUTCDates=true                                                                                                    |
| Bug Fix     | If you set 'hh' to '12', AM/PM value is changed when blurring the editor                                                                                                    |
| Bug Fix     | When "hh:mm:ss" mask is used, then spinning up over 24 o'clock doesn't work                                                                                                    |
| Bug Fix     | event is not defined' exception is thrown when trying to fill AM/PM value in Firefox                                                                                                    |
| Bug Fix     | Date editor does not handle invalid input well                                                                                                    |
| Bug Fix     | Date editor does not parse correctly after conversion from full-width to half-width                                                                                                    |
| Bug Fix     | Digit can be dropped on the "forward slash" sign separating the fields of the editor                                                                                                    |
| Bug Fix     | Exception is thrown and the editor is broken when incorrect value is provided                                                                                                    |
| Improvement | There is no functionality to change the format of the date in the validation popup.<br><b>Note:</b><br>Changed date value format for minimum and maximum dates shown by editor<br>warnings to use the date display format so it would be consistent with the value the<br>user is seeing in their editor and will also automatically match the appropriate locale |
|             | Bug FixBug Fix                                       |

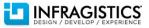

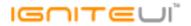

format. igEditor (igDatePicker) Bug Fix igDatePicker fires "valueChanged" even when it is not changed When using the igLoader and request regional: "en-GB" resource the ui.newValue is igEditor (igDatePicker) empty string in "valueChanged" event Bug Fix igEditor (igDatePicker) When you open the drop-down the control doesn't keep the "displayFormat" Bug Fix igDatePicker does not set the selected from the calendar value correctly when igEditor (igDatePicker) "dateInputFormat" option is set Bug Fix igEditor (igDatePicker) Bug Fix firstDay' option is not working igEditor (igMaskEditor) Bug Fix Mask editor conversion to lowercase and uppercase does not work with IME input igEditor (igNumericEditor) Bug Fix scientificFormat' is not respected when spinning down igEditor (igNumericEditor) Setting groupSeparator to "." doesn't work Bug Fix igEditor (igNumericEditor) **Bug Fix** negativeSign' is not respected igEditor (igNumericEditor) Bug Fix Negative value class is not applied when setting the value on initialization currentValue.replace is not a function' exception is thrown when trying to spin the value igEditor (igNumericEditor) Bug Fix igEditor (igPercentEditor) Bug Fix Wrong error is shown when you set dataMode to 'int' and 'spinDelta' is default igEditor (igPercentEditor) Bug Fix Percent editor value changes when changing between edit and display modes igEditor (igPercentEditor) Bug Fix The spin buttons are not changing the value Spinning up and down is not possible when the editor is empty igEditor (igPercentEditor) Bug Fix igEditor (igPercentEditor) Values > 100 cannot be entered or selected when 'isLimitedToListValues: true' Bug Fix Misleading error displays when 'buttonType' is set to 'dropdown' and the 'listItems' are igEditor (igTextEditor) Bug Fix not defined. igEditor (igTextEditor) Bug Fix "toUpper" and "toLower" options are not working on paste When you set a value through the method and you have to Upper = true - the text is igEditor (igTextEditor) Bug Fix not with upper cases

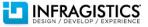

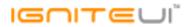

| igEditor (igTextEditor) | Bug Fix | Pasting a value is not possible in Firefox when 'toUpper' or 'toLower' option is set and<br>Backspace "charCode" is different in Firefox                                                                                                    |
|-------------------------|---------|----------------------------------------------------------------------------------------------------|
| igEditor (igTextEditor) | Bug Fix | excludeKeys' and 'includeKeys' options cannot be set at runtime                                                                                                    |
| igGrid                  | Bug Fix | Row editing dialog - cursor at the end after date deletion                                                                                                    |
| igGrid                  | Bug Fix | Export to Excel not working in Internet Explorer 9, 10. Errors for "infragistics.xml.js" and "infragistics.excel.js" files when run.                                                                                                    |
| igGrid                  | Bug Fix | When I clear filter with no filter applied the grid requests data from the server                                                                                                    |
| igGrid                  | Bug Fix | When the width of the grid is changed the columns change their width as well, but they shouldn't                                                                                                    |
| igGrid                  | Bug Fix | When columns have width and grid's width option is not set the grid does not have a proper width.                                                                                                    |
| igGrid (ColumnFixing)   | Bug Fix | Setting the grid's height at runtime does not change the height of the fixed area<br><b>Note:</b><br>When there were fixed columns and changing grid's height via "height" option the<br>fixed area was not changed. This is now fixed.                                                                                                    |
| igGrid (ColumnFixing)   | Bug Fix | Setting grid width at runtime is not working when Column Fixing is enabled in combination with virtualization                                                                                                    |
| igGrid (ColumnFixing)   | Bug Fix | After the grid width is set to a size smaller than the current fixed area unfixing the columns results in an incorrect horizontal scrollbar width <b>Note:</b><br>We made additional check when setting grid width at runtime and there are fixed columns. When there are fixed columns then width of the visible area of unfixed column(s) should be greater than or equal to value of minimalVisibleAreaWidth - if not an exception is thrown. |
| igGrid (ColumnFixing)   | Bug Fix | igGrid container and Paging container are misaligned when resizing column<br><b>Note:</b><br>An issue is fixed when resizing a fixed column then width of the grid container is<br>increased.                                                                                                    |
|                         |         |                                                                                                    |

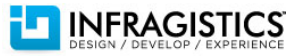

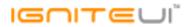

| Bug Fix | Misalignment between fixed and un-fixed columns header height when sorting very<br>narrow fixed column<br><b>Note:</b><br>When sort a column and height of the header row is changed(e.g. sorting indicator is<br>shown which causes height of the row to increase) then there is misalignment<br>between fixed and unfixed header tables. It is exposed new public function -<br>checkAndSyncHeights - which when called checks whether height of rows in table(s)<br>holding THEAD, TBODY, TFOOT between fixed and unfixed areas are synced - if not -<br>syncs them. This check is made ONLY when there are fixed columns. |
|---------|----------------------------------------------------------------------------------------------------|
|         | It is not possible to use Hiding with keyboard navigation                                                                                                    |
| Bug Fix | Length of the data rows when hiding a Multi-Column Header in igGrid does not get<br>updated in Mozilla Firefox                                                                                                    |
| Bug Fix | When moving a sorted column via the "moveColumn" API the sorting style for the cell is not applied to the right column                                                                                                    |
| Bug Fix | Can't move columns in the fixed area when the column belongs to a multi-column header.                                                                                                    |
| Bug Fix | When there is only one visible column and try to move it via Move Columns dialog a<br>JavaScript error is thrown                                                                                                    |
| Bug Fix | Close button of column moving dialog does not have an aria-label<br><b>Note:</b><br>Added a title for the ColumnMoving's modal dialog close button allowing screen<br>readers to notify users about its purpose.                                                                                                    |
| Bug Fix | args.targetIndex in igGrid's "columnMoving" event is -1 when the operation is<br>performed by mouse drag<br><b>Note:</b><br>Resolved an issue with "targetIndex" always showing -1 for "columnMoving" and<br>"columnMoved" events.                                                                                                    |
|         | Bug Fix<br>Bug Fix<br>Bug Fix<br>Bug Fix                                                                                                    |

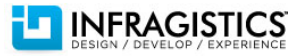

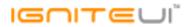

|                         |         | Header layout breaks when a grouped column is moved from the Feature Chooser.<br><b>Note:</b>                                                                                                    |
|-------------------------|---------|----------------------------------------------------------------------------------------------------|
| igGrid (ColumnMoving)   | Bug Fix | Resolved an issue that could cause headers layout to break if a column move is attempted through the moving dialog and a certain group only has one column.                                                                                                    |
| igGrid (ColumnResizing) | Bug Fix | Resizing one column affect other column widths if virtualization is enabled<br><b>Note:</b><br>An issue is fixed when row virtualization is enabled and trying to resize a column by<br>shrinking its width the Resizing is not working properly - width of display container is<br>not changed. |
| igGrid (FeatureChooser) | Bug Fix | Wrong element on focus using keyboard navigation on Feature Chooser<br><b>Note:</b><br>An issue is fixed when modal dialog for multiple sorting(or group by or column<br>chooser) is opened and Tab key is pressed the second column is focused - instead the<br>first column should take focus. |
|                         |         | Modal dialog of Feature Chooser for hiding a column closes when pressing Enter<br><b>Note:</b><br>When focus is on modal dialog of GroupBy/ColumnChooser/Multiple sorting and user<br>presses Enter - dialog is closed.                                                                          |
| igGrid (FeatureChooser) | Bug Fix | Adding new option for igGridModalDialog - closeModalDialogOnEnter.                                                                                                    |
| igGrid (Filtering)      | Bug Fix | When "requireExpr" is false and you clear a custom filter for column the text in the editor is not correct.                                                                                                    |
| igGrid (Filtering)      | Bug Fix | Text is entered backwards in Filtering input on touch device<br><b>Note:</b><br>An issue is fixed when changing filter condition from drop-down in simple filtering and<br>start writing text is entered backwards(on touch devices with Windows).                                               |
| igGrid (Filtering)      | Bug Fix | Filtering is disabled when column is filtered by custom filter in Firefox                                                                                                    |
|                         |         |                                                                                                    |

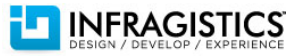

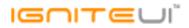

|                              |             | Filtering resets horizontal scrollbar position when continuous virtualization is enabled<br><b>Note:</b><br>When there is horizontal scrollbar and filtering is applied on the right<br>most(visible)column - the grid is scrolled to the right most and scrollbar position is not |
|------------------------------|-------------|----------------------------------------------------------------------------------------------------|
| igGrid (Filtering)           | Bug Fix     | persisted.                                                                                                    |
| igGrid (Filtering)           | Bug Fix     | An error is thrown for a custom condition when it is the only one defined in the "conditionList".                                                                                                    |
|                              |             | When applying a boolean filter "true" from dialog in igGrid filtering expression returns<br>null<br><b>Note:</b>                                                                                                    |
|                              |             | The issue could be reproduced when there is grid with advanced filtering and at least<br>one boolean column. Open advanced filtering dialog by clicking on the header icon of<br>the bool column. The dialog is shown with one filtering expression but the editor                 |
| igGrid (Filtering)           | Bug Fix     | showing selected expression is not populated (TRUE is selected by default).                                                                                                    |
| igGrid (Filtering)           | Bug Fix     | Column with type "object" and Filtering enabled has inapplicable filtering conditions                                                                                                    |
| igGrid (Filtering)           | Bug Fix     | Defining filtering condition list being null, undefined or empty array is inconsistent                                                                                                    |
| igGrid (GroupBy)             | Bug Fix     | Regrouping columns is throwing JavaScript errors in Firefox                                                                                                    |
| igGrid (GroupBy)             | Bug Fix     | Using "select columns" button to Group By with Updating enabled causes the Add row to shift                                                                                                    |
| igGrid (GroupBy)             | Bug Fix     | Count summary is incorrect when there are more than one grouped columns                                                                                                    |
| igGrid (igGridExcelExporter) | Bug Fix     | Grid does not get exported when data source has "responseDataKey"                                                                                                    |
| igGrid (igGridExcelExporter) | Bug Fix     | Unbound column is not exported to Excel                                                                                                    |
| igGrid (igGridExcelExporter) | Bug Fix     | Exporting "allPages" from igHierarchicalGrid with Paging throws an error in the browser console                                                                                                    |
|                              |             | Performance issue when updating knockout viewmodel data source<br><b>Note:</b><br>Performance is greatly improved (around 5 times faster) when re-binding the grid to                                                                                                    |
| igGrid (Knockout)            | Improvement | Knockout observable array by calling valueHasMutated API.                                                                                                    |
| igGrid (Responsive)          | Bug Fix     | Updating works partially on Responsive Vertical Rendering                                                                                                    |
| igGrid (Responsive)          | Bug Fix     | In Vertical Rendering mode when adding a new row, the zebra styles are not applied                                                                                                    |

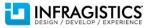

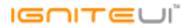

|                                                |                                    | correctly                                                                                                    |
|------------------------------------------------|------------------------------------|----------------------------------------------------------------------------------------------------|
| igGrid (RowSelectors)<br>igGrid (RowSelectors) | Breaking Change (Other)<br>Bug Fix | Row Selection with Filtering does not show correct message on deselect<br><b>Note:</b><br>Adding additional parameter for selected records from all pages \${allCheckedRecords}.<br>Parameters \${checked} and \${unchecked} will return the count of the current data<br>view, not how many records are selected and not selected from the whole data<br>Parameter \${unchecked} is not set when "deselectAllForPagingTemplate" is used                                                                                                    |
| igGrid (Selection)                             | Bug Fix                            | When Updating is enabled cell selection stops working after a cell is double clicked<br>when all the columns are read-only<br><b>Note:</b><br>Resolved an issue causing Selection to get suspended when trying to start edit of a row<br>with all the columns being read-only.                                                                                                    |
| igGrid (Selection)<br>igGrid (Selection)       | Bug Fix<br>Bug Fix                 | Cell focus does not move down after cell focus is programmatically set<br>Tabbing into elements rendered with templates in the grid and using the keyboard<br>results in Selection exceptions.<br><b>Note:</b><br>Improved Selection's and Updating's keyboard interactions to work better with the<br>newly added ability to focus cells and rows in the grid. End-users will now be able to<br>start edit for the active or focused cells/rows and certain key presses won't get<br>incorrectly handled by the features instead of leaving the default behavior for<br>templated elements (such as anchors). |
| igGrid (Selection)                             | Bug Fix                            | Rows are deselected on mouse right click         Note:         Resolved an issue in igGridSelection that caused a created multiple selection to be removed when right clicking on the last selected element.         Selected row changes when the end user swipes to scroll the grid.         Note:         Resolved an issue on touch devices (mostly iPad and iPhone) that would cause rows to be selected assigntable while the end user swipes to scroll the grid.                                                                                                    |
| igGrid (Selection)<br>igGrid (Updating)        | Bug Fix<br>Bug Fix                 | be selected accidentally while the end-user swipes to scroll the grid.<br>The event "dataDirty" does not return ui.owner argument                                                                                                    |

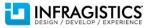

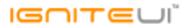

|                   |             | Tabbing through the editors of the Row Edit Dialog works only once.<br><b>Note:</b><br>Improved the tab sequence for the default row edit dialog ensuring all editors and the                                                                                                    |
|-------------------|-------------|----------------------------------------------------------------------------------------------------|
| igGrid (Updating) | Improvement | dialog controls can be tabbed through consistently and indefinately during the edit mode.                                                                                                    |
|                   |             | Cell focus does not move to the above row when focus is on the first cell of a row and<br>SHIFT + TAB is pressed<br><b>Note:</b><br>Resolved an issue preventing SHIFT + TAB to return to the last cell of the previous row<br>when in row edit mode.                              |
| igGrid (Updating) | Bug Fix     | Added excel-style navigation support for row edit mode.                                                                                                    |
| igGrid (Updating) | Bug Fix     | When entering value greater than max value or less than min value, the next entered cell value changes to the last modified cell value                                                                                                    |
| igGrid (Updating) | Bug Fix     | Updating's "saveChangesSuccessHandler" is not called unless the responce contains<br>property "Success" which is true                                                                                                    |
| igGrid (Updating) | Bug Fix     | After deleting a row which causes the vertical scrollbar to disappear the columns are misaligned                                                                                                    |
| igGrid (Updating) | Bug Fix     | "columnIndex" argument is incorrect in "editCellStarting/editCellStarted" and<br>"editCellEnding/editCellEnded" when RowSelectors are enabled                                                                                                    |
| igGrid (Updating) | Bug Fix     | Keyboard navigation when edit mode is row does not enter edit mode for the next row after reaching the end of the currently edited row                                                                                                    |
| igGrid (Updating) | Bug Fix     | "ui.update" value is always true when edit mode is ended by pressing Enter key                                                                                                    |
| igGrid (Updating) | Bug Fix     | In Chrome when enter edit mode and press Enter key for a long time the next cells are not selected                                                                                                    |
| igGrid (Updating) | Bug Fix     | "validation" option causes error when it's defined during Updating initialization<br><b>Note:</b><br>Resolved an issue in igGridUpdating causing errors to occur when global validation is<br>enabled through the feature options but not all editors have editor options defined. |

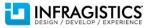

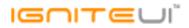

| Bug Fix | Updating fails when "successMessage" option is defined<br><b>Note:</b><br>Resolved an issue in igGridUpdating not properly distinguishing between success and<br>error messages shown by igValidator causing updating to fail when a success one is<br>displayed.        |
|---------|----------------------------------------------------------------------------------------------------|
| Bug Fix | Combo editor does not exit edit mode when Esc key is pressed                                                                                                    |
| Bug Fix | "ig_transactions" does not contain edited value<br><b>Note:</b><br>Resolved an issue in igDataSource causing multiple cell transactions for the same row<br>to cause the transaction list sent to not always contain the latest values.                                  |
| Bug Fix | Transactions don't contain values from read-only columns<br><b>Note:</b><br>Resolved a regression with how data source transactions are created that was<br>incorrectly excluding read-only columns.                                                                     |
| Bug Fix | Checkbox editor doesn't show in the row edit dialog<br><b>Note:</b><br>Resolved an issue preventing checkbox editors from appearing in the row edit dialog.                                                                                                    |
| Bug Fix | "ui.rowID" in "editRowEnded" event always holds the first time value when row edit<br>dialog is enabled.<br><b>Note:</b><br>Resolved an issue preventing the proper "rowId" event argument to be returned for<br>end edit related events when the edit mode is "dialog". |
| Bug Fix | Updating fails to start editing with jQuery 3.0 alpha 1                                                                                                    |
| Bug Fix | When virtualization is enabled and grid height is changed on window resize event rows<br>height becomes equal to grid height<br><b>Note:</b><br>One possible workaround is to call \$("#grid").height(''); after you set the height of the<br>grid(via option)           |
|         | Bug Fix Bug Fix Bug Fix Bug Fix Bug Fix Bug Fix Bug Fix Bug Fix                                                                                                    |

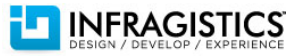

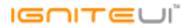

| igGrid (Virtualization)           | Bug Fix     | The vertical scrollbar does not update when you navigate in the grid using Tab key and continuous virtualization enabled.<br><b>Note:</b><br>Improvement of row virtualization when navigates through data cells using Tab or Shift+Tab. Automatically loads new chunk of data rows when TAB is pressed OR loads previous data rows when Shift + TAB is used.                  |
|-----------------------------------|-------------|----------------------------------------------------------------------------------------------------|
| igGrid (Virtualization)           | Bug Fix     | When "virtulizationMode" property is set to "continuous" and CSS "white-space"<br>property is set to "nowrap", igGrid doesn't work<br><b>Note:</b><br>Average row height is not properly rendered when it is applied custom CSS rules to .ui-<br>iggrid(outer DIV container).                                                                                                  |
| igGrid (Virtualization)           | Bug Fix     | Resizing the grid at runtime results in less rows than the viewport allows when row virtualization is enabled                                                                                                    |
| igHierarchicalGrid (ColumnMoving) | Bug Fix     | When there are only 2 visible columns and you swap their places hiding indicator disappears                                                                                                    |
| igHierarchicalGrid (Updating)     | Bug Fix     | Uncaught TypeError exception is thrown when trying to edit after filtering<br><b>Note:</b><br>Resolved an issue with certain child grid features not behaving properly after their<br>parent grid is rebound.                                                                                                    |
| igHtmlEditor                      | Bug Fix     | igHtmlEditor is not resized correctly when using the "height" option                                                                                                    |
| igMap                             | Bug Fix     | When event "tooltipShowing" is canceled and hover a series an empty tooltip is previewed                                                                                                    |
| igMap                             | Improvement | When call method "exportImage" an error is returned<br><b>Note:</b><br>The ability to make modifications to the image elements used to download images for<br>the map has been added. This allows for, among other things, manipulating the<br>crossOrigin property to avoid tainting the canvas used by the map, and enabling<br>printing support for the background imagery. |

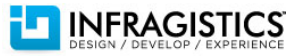

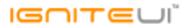

|                     |         | When call method "print" map becomes empty and the igMap disappears Note:                                                                                                    |
|---------------------|---------|----------------------------------------------------------------------------------------------------|
| igMap               | Bug Fix | A scenario where trying to print some of the components if they were direct children of the body element wouldn't work has been resolved.                                                                                   |
| igPivotDataSelector | Bug Fix | Cannot drag and drop Rows/Columns/Measures in igPivotDataSelector when both<br>mouse and touch are available                                                                                                    |
| igPivotGrid         | Bug Fix | Menus for touch are not closing if you don't click on the items from the menu on touch monitor in Internet Explorer and Chrome                                                                                              |
| igPivotGrid         | Bug Fix | igPivotGrid drag and drop feature using mouse is not working for touch based laptops<br>like Surface and Yoga                                                                                                    |
| igPivotGrid         | Bug Fix | Unnecessary drop-downs elements are created when clicking the Measure list draggable metadata item widget                                                                                                    |
| igPivotGrid         | Bug Fix | igPivotView.destroy API method doesn't destroy the control/widget<br><b>Note:</b><br>igPivotGrid did not call the jQeury method \$.Widget.prototype.destroy.call(this); ones<br>it finishes with destroying internal stuff. |
| igPivotGrid         | Bug Fix | Regional settings are not applied for the igPivotGrid<br><b>Note:</b><br>The date format pattern was hard coded. Now it is read from regional defaults for the<br>culture which is loaded.                                  |
| igSparkline         | Bug Fix | "destroy" method does not detach "mouseout" event and causes memory leak<br><b>Note:</b><br>Destroying the igSparkline will no longer leak some event handlers.                                                             |
| igSplitter          | Bug Fix | Wrong roundings of panel size on window resize                                                                                                    |
|                     |         | When in splitter definition set disabled true the splitter look different than when set it                                                                                                    |
| igSplitter          | Bug Fix | from \$(".selector").igSplitter( "option", "disabled", true )                                                                                                    |
| igSplitter          | Bug Fix | Splitter changes its layout drastically on window resize                                                                                                    |

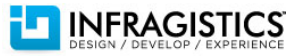

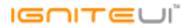

| igValidator          | Improvement       | Validation "onchange" does not work correctly<br><b>Note:</b><br>Extra handling to process intermediate values in igEditors with "onchange" validation<br>while in active editing mode (i.e., no actual value is set yet). Note that for more<br>complex cases like the igDateEditor values will still be created from partial input<br>following the default rules and invalid values are still subject to revert when value is<br>being set to the editor.(blur/enter) |
|----------------------|-------------------|----------------------------------------------------------------------------------------------------|
| igValidator          | Bug Fix           | Error "Unable to get property 'data' of undefined or null reference" when using<br>igCombo with 'validatorOptions' using 'closeDropDown' method with no parameters                                                                                                    |
| igZoomBar            | Bug Fix           | Destroying a Zoombar breaks other Zoombar functionality<br><b>Note:</b><br>Resolved an issue with multiple Zoombars on the same page that could cause Zoombar<br>functionality to be lost if another Zoombar is destroyed.                                                                                                    |
| JavaScript General   | Bug Fix           | [Ignite UI] Containers are not positioned correctly in a zoomed browser window                                                                                                    |
| MVC Wrappers         | Bug Fix           | MVC Wrappers object "htmlAttributes" don't work                                                                                                    |
| MVC Wrappers         | New Functionality | MVC6 RC1 support<br><b>Note:</b><br>Infragistics.Web.Mvc.dll is now compiled against MVC 6 RC1. In this build the remote<br>grid features will not work due to an issue with loading the localization resources. For<br>more information see https://github.com/aspnet/Home/issues/998                                                                                                    |
| MVC Wrappers (Chart) | Bug Fix           | [DataChart] Data for CategoryDateTimeAxisX not serialized correctly<br><b>Note:</b><br>The serialization of DataTime object in MVC is not good to be used directly in<br>JavaScript, so we fixed the "datetime" format string which we used when data chart's<br>data source was serialized in MVC wrappers.                                                                                                    |
| MVC Wrappers (Combo) | Bug Fix           | ComboFor() does not work if there are one or more alpha characters in the data source's "ValueKey".                                                                                                    |
| MVC Wrappers (Combo) | Bug Fix           | Unhandled exception is thrown when no data is bound and a character is typed                                                                                                    |

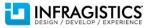

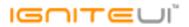

| MVC Wrappers (Grid Updating) | Improvement | Updating's "ComboEditorOptions" method does not inherit its options from igCombo's<br>model.<br><b>Note:</b><br>The result was that not all of the Combo's options were available from the editor<br>provider. Now all Combo's options should be available in the editor provider. |
|------------------------------|-------------|----------------------------------------------------------------------------------------------------|
| MVC Wrappers (Grid)          | Bug Fix     | Header text is undefined when it's not set from the Grid MVC Wrapper                                                                                                    |
| MVC Wrappers (Scaffolding)   | Bug Fix     | [Ignite UI Scaffolder] When feature requires primary key, no primary key is applied                                                                                                    |
| TypeScript                   | Bug Fix     | Missing TypeScript definition for OlapUtilities in IgniteUIStatic interfrace                                                                                                    |
| TypeScript                   | Bug Fix     | Empty interfaces for events and features in TypeScript definitions.                                                                                                    |

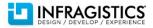